# **Distribution EOLE - Tâche #35152**

Scénario # 34936 (Terminé (Sprint)): Roundcube doit être fonctionnel sur Scribe

# **EOLE 2.9 : Roundcube doit être fonctionnel dans le cadre de l'etb1**

14/12/2022 18:03 - Joël Cuissinat

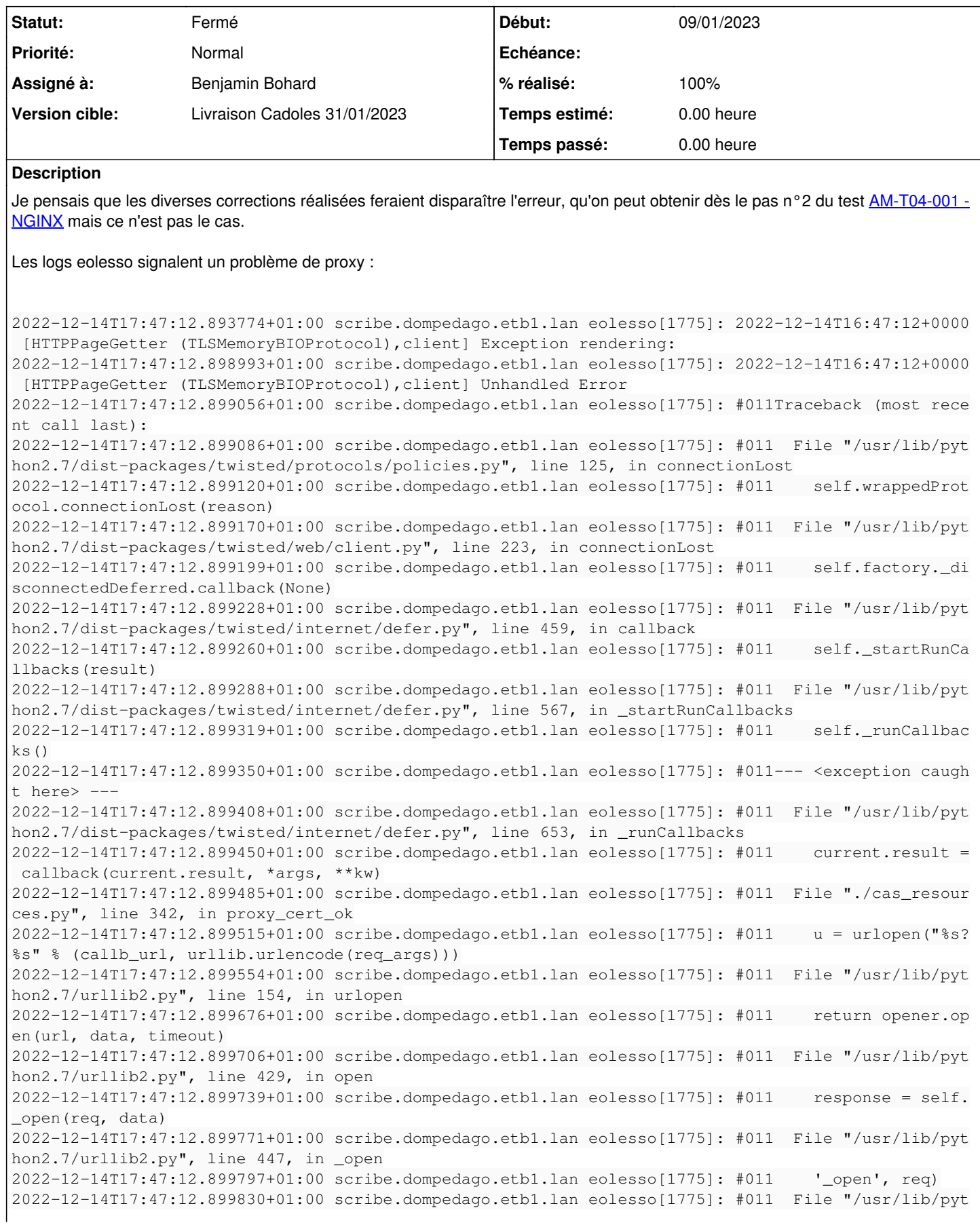

```
hon2.7/urllib2.py", line 407, in _call_chain
2022-12-14T17:47:12.899862+01:00 scribe.dompedago.etb1.lan eolesso[1775]: #011    result = func(*a
rgs)
2022-12-14T17:47:12.899891+01:00 scribe.dompedago.etb1.lan eolesso[1775]: #011  File "/usr/lib/pyt
hon2.7/urllib2.py", line 1248, in https_open
2022-12-14T17:47:12.899928+01:00 scribe.dompedago.etb1.lan eolesso[1775]: #011    context=self._co
ntext)
2022-12-14T17:47:12.899968+01:00 scribe.dompedago.etb1.lan eolesso[1775]: #011  File "/usr/lib/pyt
hon2.7/urllib2.py", line 1205, in do_open
2022-12-14T17:47:12.900002+01:00 scribe.dompedago.etb1.lan eolesso[1775]: #011    raise URLError(e
rr)
2022-12-14T17:47:12.900033+01:00 scribe.dompedago.etb1.lan eolesso[1775]: #011urllib2.URLError: <u
rlopen error Tunnel connection failed: 407 Proxy Authentication Required>
```
#### En désactivant l'authentification proxy sur l'Amon, ça devient une erreur de certificat :

```
2022-12-14T17:57:38.415250+01:00 scribe.dompedago.etb1.lan eolesso[1775]: 2022-12-14T16:57:38+0000
 [HTTPPageGetter (TLSMemoryBIOProtocol),client] Exception rendering:
2022-12-14T17:57:38.415365+01:00 scribe.dompedago.etb1.lan eolesso[1775]: 2022-12-14T16:57:38+0000
 [HTTPPageGetter (TLSMemoryBIOProtocol),client] Unhandled Error
2022-12-14T17:57:38.415405+01:00 scribe.dompedago.etb1.lan eolesso[1775]: #011Traceback (most rece
nt call last):
2022-12-14T17:57:38.415449+01:00 scribe.dompedago.etb1.lan eolesso[1775]: #011  File "/usr/lib/pyt
hon2.7/dist-packages/twisted/protocols/policies.py", line 125, in connectionLost
2022-12-14T17:57:38.415488+01:00 scribe.dompedago.etb1.lan eolesso[1775]: #011    self.wrappedProt
ocol.connectionLost(reason)
2022-12-14T17:57:38.415525+01:00 scribe.dompedago.etb1.lan eolesso[1775]: #011  File "/usr/lib/pyt
hon2.7/dist-packages/twisted/web/client.py", line 223, in connectionLost
2022-12-14T17:57:38.415554+01:00 scribe.dompedago.etb1.lan eolesso[1775]: #011    self.factory._di
sconnectedDeferred.callback(None)
2022-12-14T17:57:38.415602+01:00 scribe.dompedago.etb1.lan eolesso[1775]: #011  File "/usr/lib/pyt
hon2.7/dist-packages/twisted/internet/defer.py", line 459, in callback
2022-12-14T17:57:38.415637+01:00 scribe.dompedago.etb1.lan eolesso[1775]: #011    self._startRunCa
llbacks(result)
2022-12-14T17:57:38.415670+01:00 scribe.dompedago.etb1.lan eolesso[1775]: #011  File "/usr/lib/pyt
hon2.7/dist-packages/twisted/internet/defer.py", line 567, in _startRunCallbacks
2022-12-14T17:57:38.415699+01:00 scribe.dompedago.etb1.lan eolesso[1775]: #011    self._runCallbac
ks()2022-12-14T17:57:38.415741+01:00 scribe.dompedago.etb1.lan eolesso[1775]: #011--- <exception caugh
t here> ---
2022-12-14T17:57:38.415774+01:00 scribe.dompedago.etb1.lan eolesso[1775]: #011  File "/usr/lib/pyt
hon2.7/dist-packages/twisted/internet/defer.py", line 653, in _runCallbacks
2022-12-14T17:57:38.415806+01:00 scribe.dompedago.etb1.lan eolesso[1775]: #011    current.result =
 callback(current.result, *args, **kw)
2022-12-14T17:57:38.415859+01:00 scribe.dompedago.etb1.lan eolesso[1775]: #011  File "./cas_resour
ces.py", line 342, in proxy_cert_ok
2022-12-14T17:57:38.415892+01:00 scribe.dompedago.etb1.lan eolesso[1775]: #011    u = urlopen("%s?
%s" % (callb_url, urllib.urlencode(req_args)))
2022-12-14T17:57:38.415920+01:00 scribe.dompedago.etb1.lan eolesso[1775]: #011  File "/usr/lib/pyt
hon2.7/urllib2.py", line 154, in urlopen
2022-12-14T17:57:38.415967+01:00 scribe.dompedago.etb1.lan eolesso[1775]: #011    return opener.op
en(url, data, timeout)
2022-12-14T17:57:38.416007+01:00 scribe.dompedago.etb1.lan eolesso[1775]: #011  File "/usr/lib/pyt
hon2.7/urllib2.py", line 429, in open
2022-12-14T17:57:38.416038+01:00 scribe.dompedago.etb1.lan eolesso[1775]: #011    response = self.
_open(req, data)
2022-12-14T17:57:38.416083+01:00 scribe.dompedago.etb1.lan eolesso[1775]: #011  File "/usr/lib/pyt
hon2.7/urllib2.py", line 447, in _open
2022-12-14T17:57:38.416111+01:00 scribe.dompedago.etb1.lan eolesso[1775]: #011    '_open', req)
2022-12-14T17:57:38.416159+01:00 scribe.dompedago.etb1.lan eolesso[1775]: #011  File "/usr/lib/pyt
hon2.7/urllib2.py", line 407, in _call_chain
2022-12-14T17:57:38.416193+01:00 scribe.dompedago.etb1.lan eolesso[1775]: #011    result = func(*a
rgs)
```
# Lié à Distribution EOLE - Tâche #34972: Correction #1 - AM-T04-001 - NGINX (... **Fermé 03/05/2021**

#### **Révisions associées**

#### **Révision fcd1caab - 09/01/2023 16:10 - Benjamin Bohard**

Supprimer le proxy des variables d'environnement

Ref #35152

#### **Historique**

#### **#1 - 15/12/2022 09:32 - Joël Cuissinat**

*- Lié à Tâche #34972: Correction #1 - AM-T04-001 - NGINX (2.9.0-RC1) ajouté*

#### **#2 - 15/12/2022 09:35 - Joël Cuissinat**

- *Tracker changé de Demande à Scénario*
- *Début 14/12/2022 supprimé*
- *Release mis à Carnet de produit (Cadoles)*
- *Points de scénarios mis à 1.0*

#### **#3 - 06/01/2023 10:45 - Joël Cuissinat**

*- Tâche parente mis à #34936*

#### **#4 - 09/01/2023 13:37 - Benjamin Bohard**

Il me semble que le problème est dû à l'utilisation du proxy par le service eole-sso. Le proxy est passé en variable d'environnement à podman (nécessaire pour le téléchargement des images) qui le propage dans tous les conteneurs. Le service eole-sso se retrouve donc à passer par le proxy.

Il ne semble pas possible d'éviter la propagation de la variable d'environnement.

La solution envisagée consiste à nettoyer l'environnement du service eole-sso lui-même (en manipulant depuis le code python par exemple). Pour l'instant, le test de cette solution est au point mort faute d'avoir réussi à tester en situation (problème d'accès au dépôt de paquet personnalisé nécessaire pour reconstruire une image avec la modification).

À continuer.

### **#5 - 09/01/2023 15:45 - Benjamin Bohard**

- *Statut changé de Nouveau à En cours*
- *Début mis à 09/01/2023*

### **#6 - 09/01/2023 15:45 - Benjamin Bohard**

*- Assigné à mis à Benjamin Bohard*

### **#7 - 09/01/2023 16:49 - Joël Cuissinat**

 $\rightarrow$  https://gitlab.mim-libre.fr/EOLE/eole-2/eole-sso/-/issues/6

## **#8 - 10/01/2023 08:46 - Benjamin Bohard**

*- Statut changé de En cours à À valider*

# **#9 - 23/01/2023 15:35 - Ludwig Seys**

*- Statut changé de À valider à Résolu*

# **#10 - 27/01/2023 16:04 - Joël Cuissinat**

- *Statut changé de Résolu à Fermé*
- *% réalisé changé de 0 à 100*
- *Restant à faire (heures) mis à 0.0*